**A** Word Crypt encryption and submission processes 3-6 occur in a microsecond 'blink of an eye'  $\triangle$ **HOST SITE'S FRONTEND HOST SITE'S BACKEND** Demo the WordCrypt plugin on https://anysiteyouwant.com 6. Users sign in securely with a unique and complex password www.sample.login 5. Our plugin monitors the CallBack URL they never need to see, save, and compares the OTK received with the works on remember or reset. The only OTK generated in Step 2. If equal, Username or email anysiteyouwant place their password is ever simple asterisks are inserted saved is on that one site anyone@anysiteyouwant.com sample login into the frontend login form, Try a they're logging into. Password  $d(0, 5)$ the password is inserted Joemarne or evidal simpler anyone@anysiteyouwant.com **SSL ENCRYPTED** into the backend login (click icon to encrypt password) and 田規 script, then both the . . . . . . . . . . . . . . . . . safer Sign In **SSL ENCRYPTED** password & OTK are login 489 Sign In permanently deleted. 2. Clicking our icon 1. Our plugin embeds our icon in generates a random One the password field and monitors Time Key (OTK) and sends a URL our CallBack URL (domain.ext/wc). 4. We generate an encrypted password by combining request to launch our SSL popup the values of the domain, phrase and PIN utilizing encryptor in that browser. Secure password encryptor for AnySiteYouWar a one-way Secure Hash Algorithm (SHA-256) and send the password and WordCrypt 3. The user's secret phrase and PIN OTK to the host are submitted directly to our secure site's CallBack server with the OTK while the host's SSL popup visible only to you URL WordCrypt URL is checked against our database Your secret phrase (case insensitive): of registered domains. The user's SSL popup visible only to yo One Giant Leap ◉ We'd named whenca frame inconsidiual phrase and PIN are never revealed to  $\ddot{\circ}$ Fish subsetting rules Your secret PIN number (2-5 digits) the host site and the user's email Your secret PIN number (2-5 digits): it encrypted password u log into. No more or username are never seen by us. 02020 ⊙ Submit Encrypted Password all websites to install and share **EIDACITY** ted, nassive advertising in our **Submit Encrypted Password FNCRYPTFD** https://wordcrypt.com **USER'S BROWSER WORDCRYPT'S SECURE SERVER** 

WordCrypt would be available in three different versions to accommodate every business's needs and security standards:

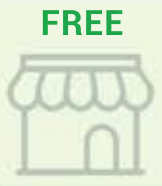

Our popup password encryptor features a revenue generating CPM banner ad making it possible for every website and user around the world to participate for free.

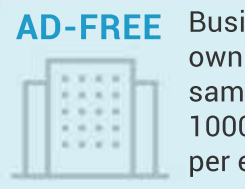

Businesses can feature their own logo or banner ads at the same CPM rate of \$1-\$2 per 1000 impressions or .1c to .2c per encrypted password.

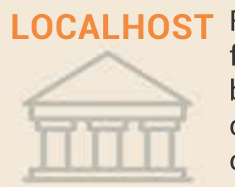

**Financial institutions, medical** facilities, govt agencies, any business with sensitive data could pay to host WordCrypt on their own internal servers.

Note that the anonymous users' password